# **Ogłoszenie o aukcji**

#### **Auction organiser:**

Jastrzębska Spółka Węglowa S.A.

#### **A person conducting the proceeding:**

Zakład Wsparcia Produkcji JSW S.A.

ul. Towarowa 1

44-330 Jastrzębie-Zdrój

#### **Auction operator:**

JSW IT SYSTEMS Spółka z o.o.

ul. Armii Krajowej 56

44-330 Jastrzębie-Zdrój

NIP: 633-19-81-130 [www.jswits.pl](https://www.jswits.pl)

**Technical support for auction participants:**

(+48) 71 787 35 34 [helpdesk@logintrade.net](mailto:hepldesk@logintrade.pl)

## **Aukcja Nr 142/INW/21**

(numer aukcji wg operatora 3582 )

**(tryb postępowania – Aukcja elektroniczna)**

**Name of the auction: 142/INW/21 Zakup belki do transportu sekcji obudowy zmechanizowanej z elementem pośrednim przeznaczonej do zabudowy w zestawach transportowych kolejek** podwieszonych dla JSW S.A. KWK "Borynia-**Zofiówka" Ruch "Zofiówka".**

#### **1. Języki**

Język polski

#### **2. Opis**

Podczas licytacji elektronicznej japońskiej zniżkowej wyświetlane są automatycznie następujące po sobie malejące poziomy cenowe. Złożenie oferty przez Wykonawcę oznacza akceptację danego poziomu cenowego, widocznego podczas licytacji. Wykonawca posiada określoną ilość czasu na każdorazowe podjęcie decyzji o akceptacji danego poziomu cenowego. Brak akceptacji pierwszego lub kolejnych postąpień w wyznaczonym czasie, powoduje wykluczenie Wykonawcy z dalszego udziału w licytacji.

O wyborze oferty i podjętej decyzji Wykonawca zostanie poinformowany po zatwierdzeniu wyników postępowania.

Ceny podczas licytacji należy podawać za jednostkę miary w PLN bez VAT (NETTO).

Prosimy o zalogowanie się do aukcji z odpowiednim wyprzedzeniem uwzględniając ewentualne problemy sprzętowe oraz techniczne (np. problemy z logowaniem). UWAGA!!! Czas trwania sesji na platformie Operatora aukcji wynosi 5 minut. Zalogowanie się na więcej niż 5 minut przed rozpoczęciem aukcji bez wykonywania jakichkolwiek akcji (stan bezczynności) wymaga odświeżenia strony i ponownego zalogowania się.

#### **3. Informacje dodatkowe**

Aukcja elektroniczna prowadzona jest na podstawie "Regulaminu określającego sposób

przygotowania i prowadzenia w Jastrzębskiej Spółce Węglowej S.A. postępowań przetargowych nieobjętych ustawą Prawo Zamówień Publicznych" – Załącznik do Uchwały Zarządu JSW S.A.

nr 312/X/2021 z dnia 18.05.2021 r. dalej: Regulamin.

Uwaga !

Na jeden dzień przed terminem licytacji elektronicznej do godz. 13:00 Wykonawca powinien uzyskać informację o dopuszczeniu do licytacji lub o ewentualnym przesunięciu terminu licytacji.

Informację w tym zakresie można uzyskać pod numerem telefonu +48 32 756 4070

Ogłoszenie o aukcji elektronicznej oraz wszelkie informacje i dokumenty publikowane są na platformie zakupowej dostępnej na stronie internetowej o adresie: <https://zakupy.jsw.pl/rejestracja/aktualneaukcje.html> oraz na stronie Zamawiającego pod poniższym linkiem: https://www.jsw.pl/dla[kontrahentow/przetargi/](https://www.jsw.pl/dla-kontrahentow/przetargi/)

Wnioski o wyjaśnienie treści ogłoszenia należy przesyłać na skrzynkę mailową o adresie: [dokumentacja@zwp.jsw.pl](mailto:dokumentacja@zwp.jsw.pl)

Łączna objętość plików, które Wykonawcy przesyłają każdorazowo do zamawiającego pocztą elektroniczną na skrzynkę mailową o adresie: [dokumentacja@zwp.jsw.pl](mailto:dokumentacja@zwp.jsw.pl) (załączają do wiadomości mailowej) nie może przekroczyć 50 MB. Jeśli objętość przesyłanych plików wyniesie 50 MB, pozostałe pliki Wykonawca zobowiązany jest przesłać w następnej wiadomości mailowej.

Postanowienia wzoru umowy/IPU znajdują zastosowanie w zakresie, w jakim nie są modyfikowane lub uchylane przez postanowienia Ogłoszenia o aukcji oraz Specyfikacji technicznej w niniejszym postępowaniu.

#### **4. Waluta**

PLN

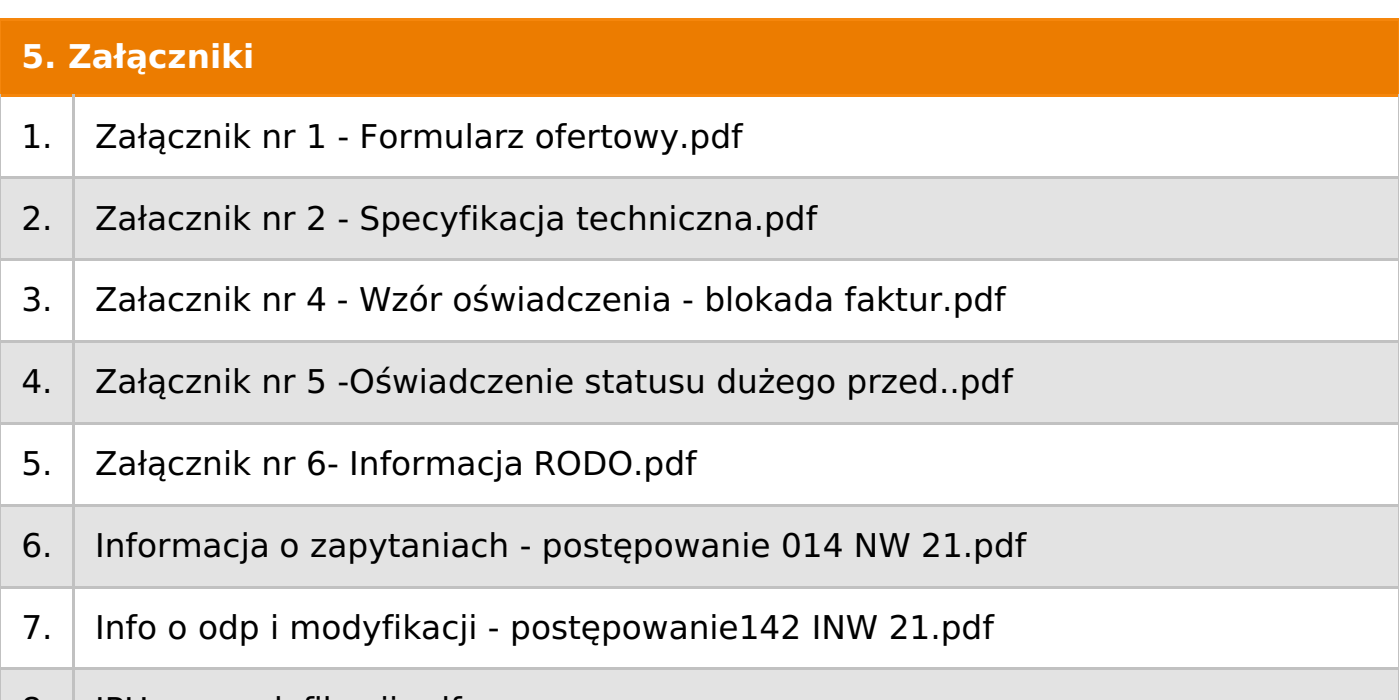

## 8. | IPU po modyfikacji.pdf

## **6. Lista produktów**

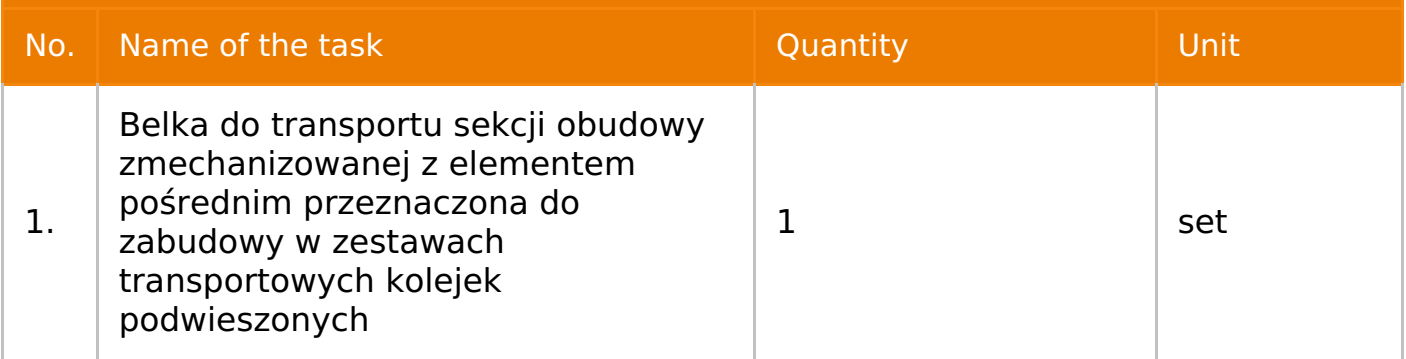

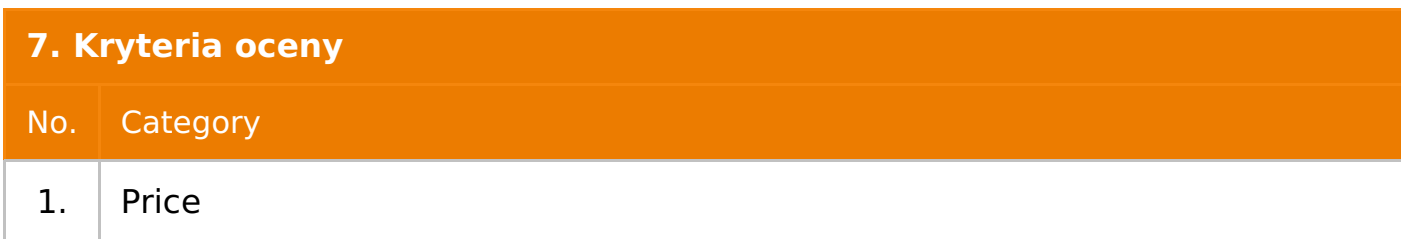

### **8. Reguły**

Open bidding

Multiobject japanese auction

Descending price auction

Price is per unit

Time to make a decision: 60 seconds

#### **9. Terminy**

Termin rozpoczęcia licytacji: 2021-11-10 12:00

Termin składania ofert: 2021-11-03 23:59

#### **10. Widok**

Bidder cannot see other bidders' names

#### **11. Informacje o ofertach**

. Zamawiający nie dopuszcza składania ofert częściowych.

2. Zamawiający dopuszcza składanie ofert równoważnych. Warunki równoważności zgodne z wymaganiami technicznymi.

3. Zamawiający nie dopuszcza składania ofert wariantowych.

4. Zamawiający nie dopuszcza możliwości powierzenia całości lub części przedmiotu zamówienia podwykonawcom/osobom trzecim

5. Oferta musi zawierać propozycję ceny według formuły określonej przez prowadzącego postępowanie w formularzu ofertowym stanowiącym załącznik nr 1.

6. Kryterium oceny– najniższa cena: 100 %. Za najkorzystniejszą ofertę zostanie uznana oferta z najniższą ceną.

7.Jeżeli w aukcji licytowana jest pozycja, której jednostką miary jest pakiet Zamawiający nie dopuszcza składania ofert częściowych w obrębie pakietu, ponadto po zakończeniu aukcji Oferenci będą zobowiązani do rozpisania cen jednostkowych pakietu zgodnie z wartością uzyskaną w wyniku aukcji. Łączna wartość pakietu po rozpisaniu cen jednostkowych nie może przekroczyć wartości wylicytowanej w aukcji. Nierozpisanie pakietu w wyznaczonym terminie jest równoznaczne z wycofaniem oferty.

#### **12. Kontakt w sprawach formalnych**

Dział Zamówień Niepublicznych Inwestycje, Lucyna Grzonka nr tel.: 32 756 4070;

e-mail: dokumentacja@zwp.jsw.pl

#### **13. Kontakt w sprawach przedmiotu zamówienia**

Osoba kontaktowa w sprawach technicznych: Paweł Stańczaknr tel.: 32 756 5489

1. Zapłata ceny/wynagrodzenia nastąpi na podstawie prawidłowo wystawionej faktury VAT w terminie do 90 dni od jej dostarczenia do Centrum Usług Wspólnych – jednostki organizacyjnej Zamawiającego (adres: ul. Armii Krajowej 56, 44 – 330 Jastrzębie – Zdrój), chyba że Wykonawca jest mikroprzedsiębiorcą, małym przedsiębiorcą lub średnim przedsiębiorcą w stosunku do którego termin zapłaty wynosi do 60 dni od daty dostarczenia faktury do Centrum Usług Wspólnych.

2. W przypadku gdy cena (wynagrodzenie – w zależności od rodzaju umowy) lub jej (jego) część, wynikająca z faktury VAT, wskazanej w ust.\_ przekroczy kwotę

15 000 złotych brutto, Zamawiający dokona zapłaty faktury VAT mechanizmem podzielnej płatności, przewidzianym w art. 108a ustawy o podatku od towarów i usług. Zamawiający uprawniony będzie do zapłaty ceny lub jej części, wynikającej z faktury VAT, której wartość nie będzie przekraczała kwoty 15 000 złotych brutto mechanizmem podzielnej płatności.

3. Wykonawca, jeżeli jest czynnym podatnikiem VAT oświadcza, że nr rachunku bankowego wskazany na fakturach został umieszony w wykazie, o którym mowa w art. 96b ustawy z dnia 11marca 2004r. o podatku od towarów i usług.

4. Zamawiający wyraża zgodę na przesyłanie przez Wykonawcę faktur w formie elektronicznej począwszy od daty wskazanej w pisemnym Oświadczeniu o akceptacji przesyłania faktur drogą elektroniczną i na zasadach w nim opisanych. Wzór Oświadczenia został opublikowany na stronie o adresie:**<https://www.jsw.pl/dla-kontrahentow/dokumenty-do-pobrania/>** (Oświadczenie o akceptacji faktur elektronicznych – dostawca). Dla ustrukturyzowanych faktur elektronicznych przesyłanych za pośrednictwem Platformy Elektronicznego Fakturowania (PEF) nie jest wymagane uzyskanie Oświadczenia o akceptacji przesyłania faktur drogą elektroniczną.

5. Rozliczenia między Wykonawcą, a Zamawiającym będą dokonywane w złotych polskich.

6. Fakturę za realizację przedmiotu umowy należy wystawić na adres:

Jastrzębska Spółka Węglowa S.A.

KWK "Borynia-Zofiówka" Ruch "Zofiówka"

- ul. Rybnicka 6, 44-335 Jastrzębie-Zdrój.
- 7. Wykonawca zobowiązany jest do dostarczenia faktury na adres:

Jastrzębska Spółka Węglowa S.A.

ul. Armii Krajowej 56, 44-330 Jastrzębie-Zdrój.

8. Nie dopuszcza się fakturowania częściowego.

9. Podstawą do wystawiania faktury będzie pozytywny protokół odbioru Dokument wydrukowano przez w systemie Logintrade.NET z platformy jsw.logintrade.net: 2022-01-21 12:47

przedmiotu umowy podpisany przez upoważnione osoby Wykonawcy i Zamawiającego.

10.Cena wskazana w umowie zostanie powiększona o należny podatek VAT według stawki wynikającej z powszechnie obowiązujących przepisów prawa.

11.W przypadku zmiany stawki podatku VAT, cena brutto ulegnie zmianie o wysokość zmiany podatku VAT, bez konieczności zmiany umowy. Zmiana ceny brutto nie będzie zmianą umowy i nie będzie skutkowała zmianą ceny netto.

12.Nie dopuszcza się stosowania zaliczek i przedpłat bez zgody Zarządu JSW S.A.

#### **15. Termin dostawy/wykonania**

**1.** Termin realizacji przedmiotu zamówienia :Termin dostawy: 8 tygodni od daty zawarcia umowy nie później niż do 30.12.2021r.

#### **16. Sposób dostawy/wykonania**

**1. Miejsce dostawy: Magazyn Zamawiającego, tj. JSW S.A. KWK "Borynia – Zofiówka" Ruch "Zofiówka"**

2. **DostawaKWK** "Borynia - Zofiówka" Ruch "Zofiówka" w dni robocze (od poniedziałku do piątku) w godzinach 6<sup>00</sup>-13<sup>00</sup>

**3.** Wykonawca ustali termin dostawy z Zamawiającym z 3-dniowym wyprzedzeniem.

**4.** Wykonawca zapewnia transport przedmiotu postępowania do Zamawiającego na swój koszt.

**5.** Dostawa jednorazowa.

#### **17. Warunki udziału**

**I. Wykonawca, który zamierza wziąć udział w Aukcji elektronicznej musi posiadać profil (konto) na platformie zakupowej o adresie: https://zakupy.jsw.pl oraz zgłosić udział w aukcji najpóźniej do godz. 23:59 w dniu, w którym upływa termin składania ofert.**

**Wykonawca nieposiadający profilu (konta) zobowiązany jest dokonać rejestracji na platformie pod adresem internetowym:https://zakupy.jsw.pl/rejestracja/rejestracja.html**

#### **Rejestracja oraz udział w aukcji są bezpłatne.**

II. Wniesienie wadium zgodnie z wyznaczonym terminem składania ofert.

Wysokość wadium: 6 000,00PLN

Termin w jakim wadium zabezpiecza obowiązki Wykonawcy wynikające z udziału w niniejszym postępowaniu wynosi: 03.11.2021 do 31.01.2022 r.

Wadium należy wnieść w jednej z następujących form:

1. Bezgotówkowo w formie przelewu na rachunek bankowy: Jastrzębska Spółka Węglowa S.A. Zakład Wsparcia Produkcji ul. Towarowa 1, 44-330 Jastrzębie-Zdrój, PKO BP S.A. nr konta 49 1020 2498 0000 8702 0443 8792 z dopiskiem "wadium do aukcji nr 142 INW/21".

Wadium uznaje się za skutecznie wniesione, jeżeli przed upływem terminu składania ofert na rachunku bankowym Zamawiającego nastąpi uznanie przelewu środków odpowiadających kwotowo oznaczonemu wadium.

2. Poręczenia bankowego lub spółdzielczej kasy oszczędnościowo-kredytowej (zgodnie z Ustawą PZP) lub gwarancji bankowej lub ubezpieczeniowej.

Wadium uznaje się za skutecznie wniesione, jeżeli przed upływem terminu składania ofert oryginał gwarancji lub poręczenia zostanie złożony w kasie Zakładu Wsparcia Produkcji JSW S.A. bądź oryginał gwarancji lub poręczenia sporządzony w formie elektronicznej opatrzony kwalifikowanym podpisem elektronicznym gwaranta lub poręczyciela zostanie przesłany na adres skrzynki mailowej wskazanej w punkcie 12 Ogłoszenia o aukcji. Wystawienie gwarancji ubezpieczeniowej nie wymaga podpisu. Dopuszcza się złożenie kopii w zakresie gwarancji ubezpieczeniowej.

W szczególności treść gwarancji lub poręczenia powinna zawierać:

a) bezwarunkowe i nieodwołalne zobowiązanie gwaranta lub poręczyciela do zapłaty wadium na pierwsze żądanie Organizatora aukcji (Beneficjenta)w sytuacjach określonych w § 15 Regulaminu,

b) wskazanie sumy gwarancyjnej lub poręczenia,

c) wskazanie Organizatora aukcji, jako Beneficjenta gwarancji lub poręczenia,

d) określenie terminu ważności gwarancji lub poręczenia.

Złożenie lub przesłanie poręczenia lub gwarancji, których treść nie będzie spełniać ww. wymogów skutkować będzie odrzuceniem oferty z postępowania zgodnie z § 21 ust. 2 lit. b Regulaminu.

Kasa ZWP JSW S.A. jest czynna w dniach: poniedziałek, wtorek, środę i piątek w godzinach od 08:00 do 09:00 oraz 12:30 do 13:30.

3. Wstrzymaniu przez Zamawiającego zapłaty należności Wykonawcy w wysokości odpowiadającej wartości wadium jest możliwe:

- w kwocie brutto dla faktur, których wartość nie przekracza 15 000,00 zł

brutto,

- w kwocie netto dla faktur, których wartość przekracza 15 000,00 zł brutto.

Wadium uznaje się za skutecznie wniesione, jeżeli przed upływem terminu składania ofertdo Prowadzącego postępowanie wpłynie od Wykonawcy oświadczenie (potwierdzone przez CUW) o przeznaczeniu kwot z wskazanych zobowiązań na pokrycie wadium w postępowaniu(wzór oświadczenie stanowi załącznik do ogłoszenia).

Blokadzie podlegają w pierwszej kolejności wierzytelności wymagalne, a w przypadku ich braku wierzytelności niewymagalne, z terminem płatności najwcześniej przypadającym. Wskazane należności powinny być istniejące i bezsporne co do zasady, jak i wysokości. W tym celuWykonawca składa do CUW JSW S.A. (Sekcja Rozliczeń z Dostawcami) stosowne oświadczenie (w 2 egzemplarzach). CUW JSW S.A. (Sekcja Rozliczeń z Dostawcami) potwierdza oświadczenie zgodnie z zasadami reprezentacji i dokonuje odpowiednich księgowań (jeden egzemplarz oświadczeniaWykonawca dołącza do składanej oferty, drugi pozostaje w CUW JSW S.A. – Sekcja Rozliczeń z Dostawcami).

W przypadku złożenia oświadczenia w postaci elektronicznejWykonawca wysyła elektroniczną kopię podpisanego oświadczenia na wskazany adresy email: blokady-wadium@jsw.pl

Osobami zajmującymi się blokadą wierzytelności z ramienia CUW JSW S.A. są: Pani Dorota Siedlaczek nr tel. 32 756 4882, Pani Bożena Temich nr tel. 32 756 4716 oraz Pani Barbara Wolak nr tel. 32 756 4739.

Wraz zofertą należy przedłożyć egzemplarz oświadczenia potwierdzony przez pracownika CUW.

- III. Złożenie przez Wykonawcę oferty zawierającej:
- 1. Wypełniony formularz ofertowy będącyzałącznikiem nr 1.
- 2. Zaakceptowane oświadczenia będące załącznikiem nr 1.
- 3. Potwierdzenie dokonania ustanowienia wadium.
- 4. Dokumenty wskazane w Specyfikacji technicznej załącznik nr 2.
- 5. Dodatkowe wymagane od Wykonawcy dokumenty:

5.1 Wraz z ofertą Wykonawca przedłoży wykaz obejmujący minimum jedną dostawę belki do transportu sekcji w okresie trzech lat przed upływem terminu składania ofert.

Referencje bądź inne dokumenty wystawione przez KRZG lub jego Zastępcę potwierdzające, że wskazany w wykazie przedmiot zamówienia został wykonany należycie.

Wszystkie dokumenty związane z realizacją przedmiotu zamówienia muszą być w języku polskim lub z tłumaczeniem na język polski.

UWAGA

Jeżeli zostaną dołączone kopie dokumentów, to muszą one być poświadczone za zgodność z oryginałem na każdej stronie przez Wykonawcę lub osoby upoważnione do reprezentowania Wykonawcy.

Ofertę można złożyć w jednej z następujących form:

- w formie **pisemnej** – przez przesłanie oferty w zaklejonej kopercie z dopisanym numerem aukcji. Wykonawca przesyła ofertę wraz ze wskazanymi powyżej załącznikami na adres: JSW S.A. Zakład Wsparcia Produkcji, ul. Towarowa 1, 44-330 Jastrzębie-Zdrój.

- w formie **wiadomości e-mail**, jest składana jako skan (pdf) oferty sporządzonej uprzednio w formie pisemnej ze wszystkimi koniecznymi elementami. Wykonawca przesyła ofertę na adres skrzynki mailowej wskazanej w punkcie 12 Ogłoszenia o aukcji. W tytule wiadomości e-mail Wykonawca podaje numer aukcji.

- w formie **elektronicznej**, składana jest w formie plików pdf obejmujących treść oferty i została podpisana kwalifikowanym podpisem elektronicznym. Wykonawca przesyła ofertę na adres skrzynki mailowej wskazanej w punkcie 12 Ogłoszenia o aukcji. W tytule wiadomości e-mail Wykonawca podaje numer aukcji.

#### **18. Prawa i obowiązki zamawiającego**

1. Zamawiającemu przysługuje prawo odwołania aukcji lub zmiany jej warunków.

2. Zamawiającemu przysługuje prawo do swobodnego wyboru ofert lub unieważnienia Postępowania bez podania przyczyn na każdym etapie postępowania.

3. Oferty złożone w toku Aukcii elektronicznej przestają wiąząć, gdy Wykonawca złoży kolejną, korzystniejszą ofertę, zawarto umowę albo Aukcję unieważniono.

4. Zawarcie umowy następuje w formie pisemnej.

5. Reklamacje związane z przebiegiem licytacji należy składać na adres e-mail: dokumentacja@zwp.jsw.pl do godz. 12:00 następnego dnia roboczego po dniu, gdy zakończono licytację.

6. Zamawiający nie jest zobowiązany do zawarcia umowy z wybranym Wykonawcą stosownie do postanowień Regulaminu.

#### **19. Dokumenty wymagane od wykonawcy, który złożył najkorzystniejszą ofertę w aukcji elektronicznej**

Celem zawarcia umowy oraz wypełnienia obowiązków wynikających z przepisów ustawy z dnia 8 marca 2013 r. o przeciwdziałaniu nadmiernym opóźnieniom w transakcjach handlowych, Wykonawca, który złożył najkorzystniejszą ofertę zostanie wezwany do złożenia oświadczenia wraz ze stosownymi dokumentami potwierdzającymi status przedsiębiorstwa. Wykonawcy składający ofertę wspólną przesyłają oświadczenie oraz stosowne dokumenty w odniesieniu do występującego w ich imieniu pełnomocnika. Informację i dokumenty oferent przesyła na adres email: dokumentacja@zwp.jsw.pl. W tytule wiadomości e-mail Wykonawca podaje numer postępowania.

#### **20. Dokumenty wymagane przy pierwszej i kolejnych dostawach**

Zgodnie z załącznikiem nr 2 – Specyfikacja techniczna

#### **21. Wymagane warunki techniczno-użytkowe przedmiotu zamówienia**

Zgodnie z załącznikiem nr 2 – Specyfikacja techniczna

#### **22. Dodatkowe warunki i wymagania techniczne**

-